# Zabbix for Hybrid Cloud Management

# TIS Inc. Daisuke IKEDA 21 September,2012 Riga,Latvia

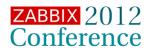

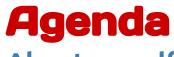

About myself

- Server Engineer working at Research & Dev. Division

## Approaching to Hybrid Environment Management System - Integration and Automation

### System Architecture

- Products component and Processing flows

Demonstration

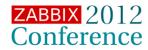

# **Daisuke Ikeda**

#### **Belongs To:** TIS Inc. **Division:** Strategic Technology Center **Research Subject: Managing Hybrid Cloud environment My Recent Activities:**

- Chrome Extension for checking Zabbix Trigger "Chromix"
- Android application for Zabbix "ZabiroiD"
- Articles for Technology sharing website by TIS "<u>Tech-Sketch</u>"
- Presentation at Zabbix study meeting in Japan(12 May, 2012)

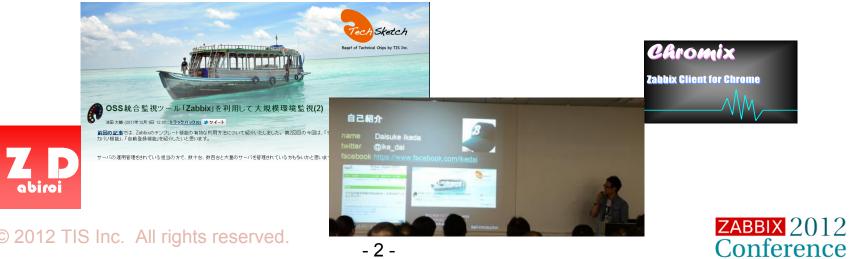

# What you see here today

### Zabbix Instead of You - AUTOMATION

### - Host Registration done by Zabbix

VMware Virtual machines AWS EC2 instances

## - Machine Setup Details kept trackable by Zabbix

VM resource status(CPU,Memory,Storage) AWS EC2 instance info.( Instance Type, AZ, IP address etc.) AWS Billing info.

## Just Zabbix Dashboard - INTEGRATION

## - Machine Control from Zabbix Dashboard

Start/Stop/Reboot/Terminate

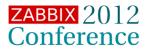

# **Complex and Mixed Machine Circumstances**

We manage machines both on-cloud and on-premise;

- Many Cloud Services offered (AWS,Rackspace,...)
- Cloud services are prevailing
- But, we still need to manage on-premise machines too

**Typical Scenario:** 

- Sensitive data needs to remain stored on-premise
- What happens ...

DB server -> located on-premise for security reason AP server -> located on-cloud for scalability

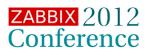

# **To Manage Hybrid environments**

## 1. VMs have their private client software

- How many client s/w required to manage hybrid configuration?
   e.g.)
  - vSphere client (for VMware ESXi)
  - AWS management console (for AWS)
  - System insight Manager (for HP Physical Machine)

### 2. More VMs to manage

- Configuring numbers of VM manually is impractical.

### 3. VMs change their setups very dynamically

- Keeping configuration documents up-to-date is really hard

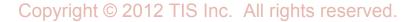

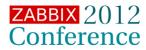

**Approaching to Operation Management** 

# 1. Integrated Management for Hybrid Environment

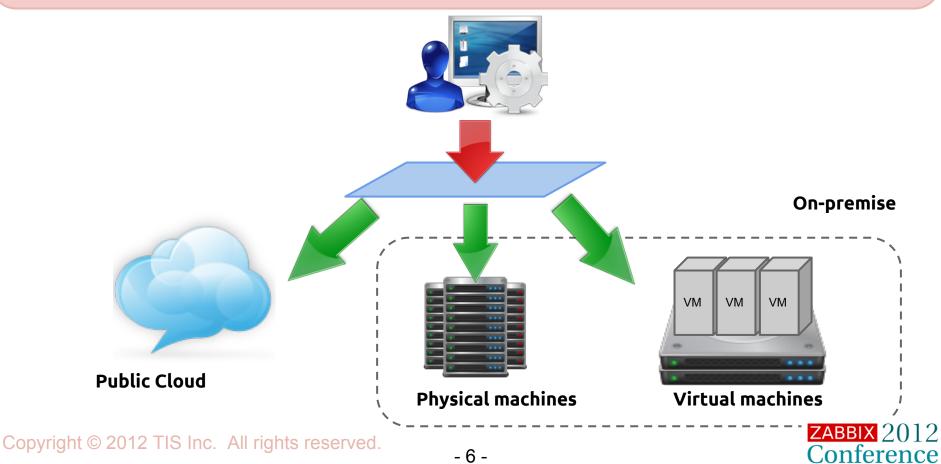

**Approaching to Operation Management** 

# 2. Automated Management for Hybrid Environment

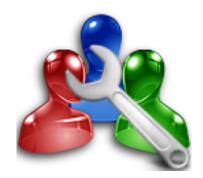

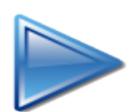

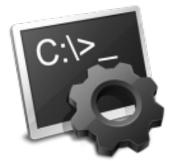

Manual config

Automatic config

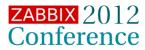

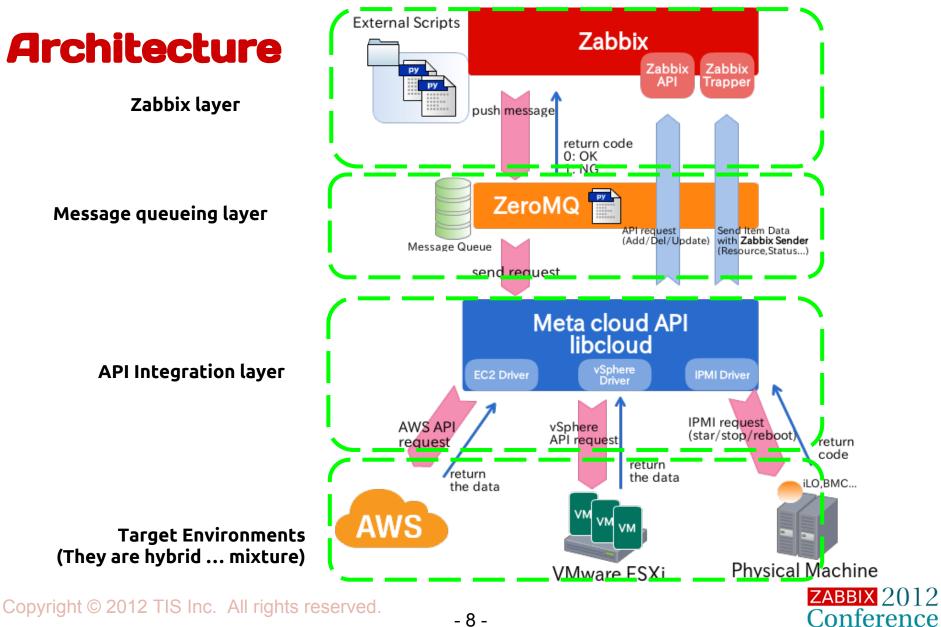

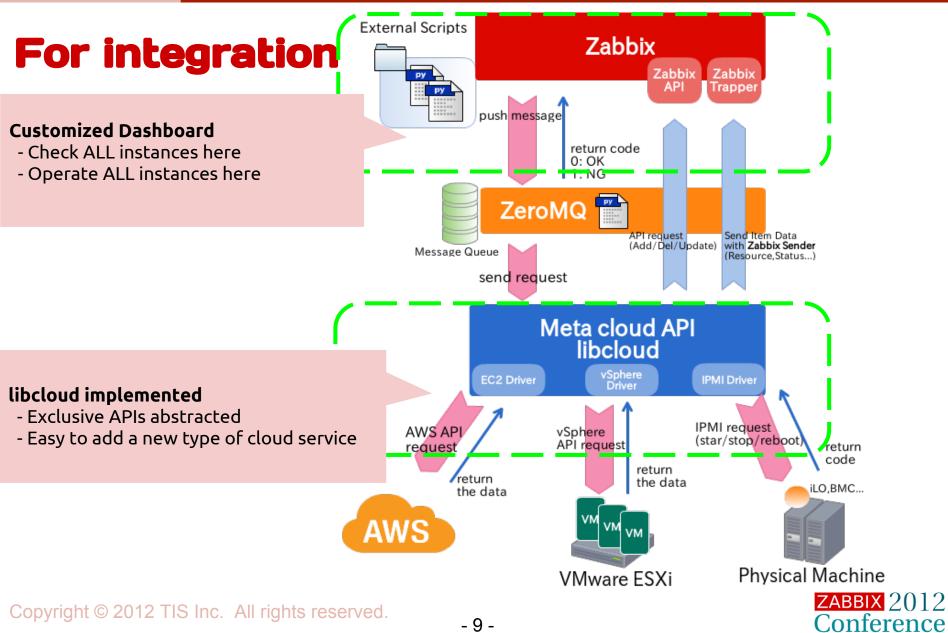

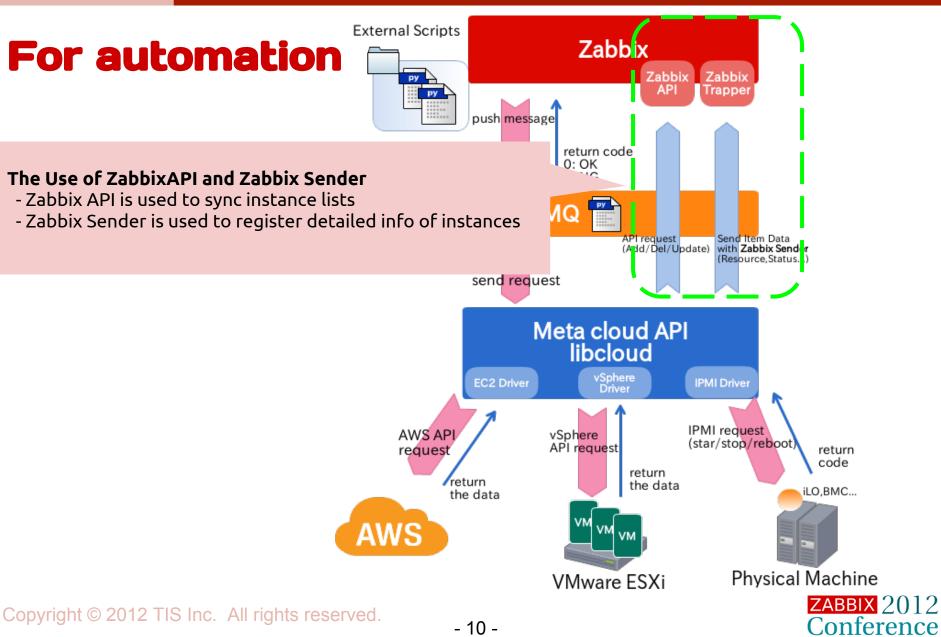

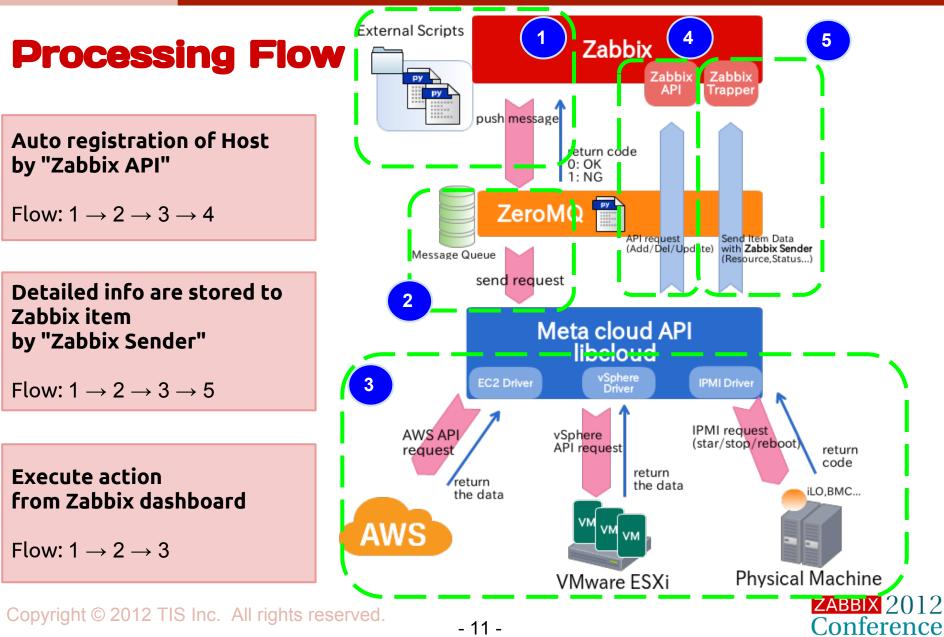

# What is libcloud ? - A Meta Cloud API

## libcloud(http://libcloud.apache.org)

- OSS Meta Cloud API (latest ver. 0.11.1)
- Apache top level project
- Written in Python
- Wrapping many native cloud services API AWS,Rackspace,CloudStack,OpenStack...

## Install

\$ pip install apache-libcloud

## Programming step(python script)

from libcloud.compute.types import Provider from libcloud.compute.providers import get\_driver

```
EC2_ACCESS_ID = 'AWS API Key'
EC2_SECRET_KEY = 'AWS Secret Key'
Driver = get_driver(Provider.EC2)
conn = Driver(EC2_ACCESS_ID, EC2_SECRET_KEY)
nodes = conn.list_nodes()
```

#### Support Action

- get node\_list
- start instance
- stop instance
- reboot instance
- terminate instance
- create instance
- manage storage
- manage LB
- etc...

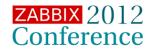

## Demo

- You can watch FULL machine list on Zabbix Dashboard
- You can Operate VM on Zabbix Dashboard
- You can connect to ssh,VNC,IPMI console (a feature)

| Physical machine status |                 |    |                    |            |              |                    |      |                                 |         |            |  |  |  |
|-------------------------|-----------------|----|--------------------|------------|--------------|--------------------|------|---------------------------------|---------|------------|--|--|--|
| 🗆 Host nar              | ne              |    | 1                  | (PMI inte  | rface        | Status             |      | Problems                        |         |            |  |  |  |
| Diver02                 |                 |    |                    |            | 2            | running            |      | 0                               | 1       |            |  |  |  |
| □ Oz                    |                 |    | Instance name      | Status     | Interface    |                    | Ava  | <u>Close</u><br>ailability zone |         |            |  |  |  |
| Start selected          |                 |    | ide nt             | running    | ec2-5        | oute.amazonaws.com | ap-r | northeast-1a                    |         |            |  |  |  |
| Updated: 14:            | 47:06           |    | Pe                 | running    | ec2-1 com    | pute.amazonaws.com | ap-r | northeast-1b                    |         |            |  |  |  |
| vSphere sta             | itus            |    | P                  | running    | ec2-         | oute.amazonaws.com | ap-r | northeast-1b                    |         |            |  |  |  |
| Host name               | Interl          |    | s                  | running    | ec2-5        | pute.amazonaws.com | ap-r | northeast-1a                    | eredOff | Others     |  |  |  |
| Diver02                 |                 |    | sperio             | running    | ec2-17       | pute.amazonaws.com | ap-r | northeast-1a                    |         | 0          |  |  |  |
| Οz                      | <u> 1939-16</u> |    | sp                 | running    | ec2-5 .compu | ite.amazonaws.com  | ap-r | northeast-1a                    |         | 0          |  |  |  |
| Updated: 14:            | 47:07           |    | th serve           | r running  | ec2-4        | e.amazonaws.com    | ap-r | northeast-1a                    |         |            |  |  |  |
| Amazon We               | b Sen           |    | therve             | er running | ec2-4 comp   | oute.amazonaws.com | ap-r | northeast-1b                    |         |            |  |  |  |
| Account na              |                 |    | vc                 | running    |              |                    | ap-r | northeast-1a                    |         | <u>کرت</u> |  |  |  |
| ACCOUNT NA              | me PC           | St | top selected 🛛 🔽 🕞 | 0          |              |                    |      |                                 |         |            |  |  |  |
| aws                     | 9 -             |    |                    |            | 31           | <u>999.930000</u>  | 1    |                                 |         |            |  |  |  |
| Updated: 14:            | 47:09           |    |                    |            |              |                    |      |                                 |         |            |  |  |  |

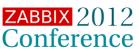

## Demo

### - You can watch FULL machine list on Zabbix Dashboard

- You can Operate VM on Zabbix Dashboard
- You can connect to ssh,VNC,IPMI console (a feature)

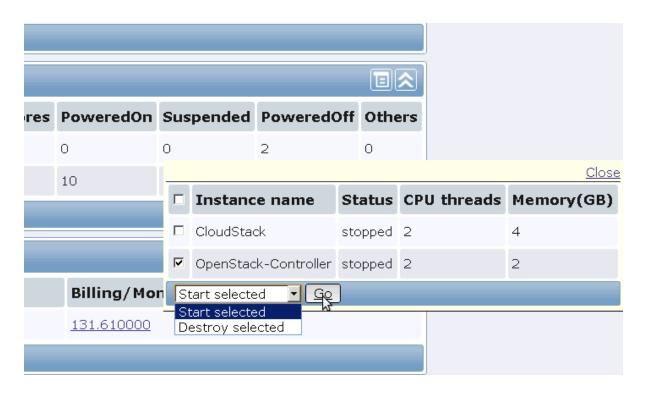

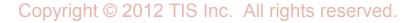

Conference

### Demo

- You can watch FULL machine list on Zabbix Dashboard
- You can Operate VM on Zabbix Dashboard
- You can connect to ssh,VNC,IPMI console (a feature)

| Overview   Web   Latest data   Hosts   Triggers   Events   Gra | aphs | Scree  | ens  | Maps | Disco | very | IT se | rvices | Host   | nanage   |          |           |      |  |  |  |      |             |                |
|----------------------------------------------------------------|------|--------|------|------|-------|------|-------|--------|--------|----------|----------|-----------|------|--|--|--|------|-------------|----------------|
| ole Window » Cansole Window                                    |      |        |      |      |       |      |       |        |        |          |          |           |      |  |  |  |      |             |                |
| le [ Ubuntu(in DiverO2) ]                                      |      |        |      |      |       |      |       |        |        |          |          |           |      |  |  |  | <br> |             |                |
|                                                                |      |        |      |      |       |      |       |        | Connec | ted (une | ncrypted | d) to: Ub | untu |  |  |  |      |             |                |
| ubuntu                                                         | u-11 |        |      |      |       |      |       |        |        |          |          |           |      |  |  |  | Ø    | <b>∢</b> )) | 14:43 <b>୯</b> |
|                                                                |      |        |      |      |       |      |       |        |        |          |          |           |      |  |  |  |      |             |                |
|                                                                |      |        |      |      |       |      |       |        |        |          |          |           |      |  |  |  |      |             |                |
|                                                                |      |        |      |      |       |      |       |        |        |          |          |           |      |  |  |  |      |             |                |
|                                                                |      |        |      |      |       |      |       |        |        |          |          |           |      |  |  |  |      |             |                |
|                                                                |      |        |      |      |       |      |       |        |        |          |          |           |      |  |  |  |      |             |                |
|                                                                |      |        |      |      |       |      |       |        |        |          |          |           |      |  |  |  |      |             |                |
|                                                                |      |        |      |      |       |      |       |        |        |          |          |           |      |  |  |  |      |             |                |
|                                                                | . (  | Othe   |      |      |       |      |       |        |        |          |          |           |      |  |  |  |      |             |                |
|                                                                | i    | keda   |      |      |       |      | ζ     | 5      |        |          |          |           |      |  |  |  |      |             |                |
|                                                                |      | asswor |      | 2    |       | 2    | -     |        |        |          |          |           |      |  |  |  |      |             |                |
|                                                                |      | ***    | ***  | *    |       |      |       |        |        |          |          |           |      |  |  |  |      |             |                |
|                                                                |      |        | •    | •    | )(•)( | •    | •     | 2.     |        |          |          |           |      |  |  |  |      |             |                |
|                                                                | ŗ    | nain   | tain |      |       |      |       |        |        |          |          |           |      |  |  |  |      |             |                |
|                                                                |      |        | t Se |      |       |      |       |        |        |          |          |           |      |  |  |  |      |             |                |
|                                                                |      |        |      |      |       |      |       |        |        |          |          |           |      |  |  |  |      |             |                |
|                                                                |      |        |      |      |       |      |       |        |        |          |          |           |      |  |  |  |      |             |                |
|                                                                |      |        |      |      |       |      |       |        |        |          |          |           |      |  |  |  |      |             |                |

# **Future Prospects - Features to Add**

## Strong cooperation between Hybrid Environments

- Easy **BACKUP** from machine to machine
- Simple *MIGRATION* from service to service
- Strong cooperation between Results and Action
  - Complex JOB EXECUTION from monitored events to be scheduled

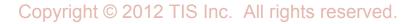

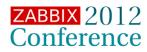

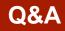

# **Questions?**

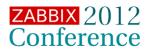

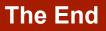

# **Thank You!**

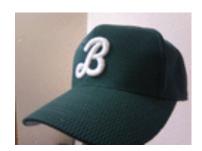

## Twitter: <u>@ike dai</u> Facebook: <u>https://www.facebook.com/ikedai</u>

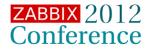